# XDE

# April 19, 2009

<span id="page-0-1"></span><span id="page-0-0"></span>ExpressionSetList-class

*A class for containing a list of ExpressionSets*

## Description

Each element in the list must be a valid ExpressionSet. The featureNames must be identical for each ExpressionSet.

#### Objects from the Class

Objects can be created by calls of the form new("ExpressionSetList", ...).

#### Slots

**.Data**: Object of class "list"

## Extends

Class "list", from data part. Class "vector", by class "list", distance 2. Class class.AssayData, by class "list", distance 2.

## Methods

- .integrativeCorrelationFilter signature(object = "ExpressionSetList") Experimental function for filtering an arbitrary list of ExpressionSets by integrative correlation. Genes are excluded that do not exceed the fdr threshold in at least 1 of the studies.
- "[" signature( $x =$  "ExpressionSetList") Subsets each ExpressionSet element in the list.
- coerce signature(from = "list", to = "ExpressionSetList") Coerces a list of ExpressionSet objects to an object of class ExpressionSetList. The validityMethod for the ExpressionSetList class will return an error if the featureNames for each ExpressionSet are not identical.

featureNames signature(object = "ExpressionSetList") Accessor for the featureNames

geneCenter signature(object = "ExpressionSetList") See [geneCenter](#page-9-0)

lapply signature(object="ExpresssionSetList") Coerces instance of Expression-SetList to a list and does lapply on the list. Returns an object of class ExpressionSetList

<span id="page-1-1"></span>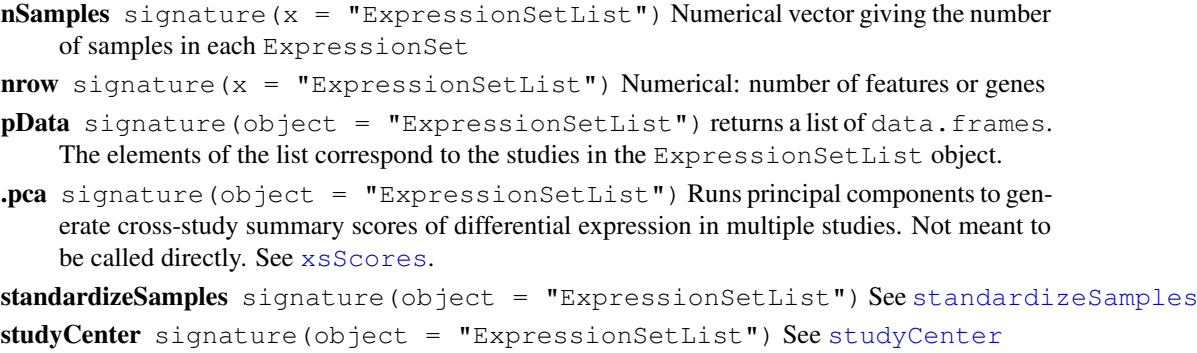

xapply signature(object="ExpressionSetList") An lapply for ExpressionSetList instances. See [xapply](#page-20-0).

```
zeroNu'zeroNu.
```
#### Author(s)

R. Scharpf

## See Also

[XdeMcmc-class](#page-1-0), [XdeParameter-class](#page-2-0)

#### Examples

```
showClass("ExpressionSetList")
data(expressionSetList)
```
<span id="page-1-0"></span>XdeMcmc-class *Class for storing output from the Bayesian model*

#### Description

Stores output, including the last iteration of the MCMC.

# Objects from the Class

Objects can be created by calls of the form new("XdeMcmc", studyNames, featureNames, iterations, seed, output, directory, lastMcmc, posteriorAvg, bayesianEffectSize)

# Slots

**studyNames**: Object of class "character" **featureNames**: Object of class "character" **iterations**: Object of class "numeric" **directory**: Object of class "character" **seed**: Object of class "integer" **output**: Object of class "numeric" **lastMcmc**: Object of class "environment" **posteriorAvg**: Object of class "NULLorMatrix" **bayesianEffectSize**: Object of class "NULLorMatrix"

#### <span id="page-2-1"></span>Methods

```
$ signature(x = "XdeMcmc")
\text{standardizedDelta} signature(object = "XdeMcmc")
bayesianEffectSize signature(object = "XdeMcmc")
bayesianEffectSize \leftarrow signature(object = "XdeMcmc", value = "matrix")
calculatePosteriorAvg signature(object = "XdeMcmc"): See calculatePosteriorAvg
directory signature(object = "XdeMcmc")
featureNames signature(object = "XdeMcmc")
initialize signature(.Object = "XdeMcmc")
iterations signature(object = "XdeMcmc")
lastMcmc signature(object = "XdeMcmc")
nrow signature(x = "XdeMcmc")
output signature(object = "XdeMcmc")
plot signature(x = "XdeMcmc")
posteriorAvg signature(object = "XdeMcmc")
seed signature(object = "XdeMcmc")
show signature(object = "XdeMcmc")
studyNames signature(object = "XdeMcmc")
```
## Author(s)

R. Scharpf

## See Also

The class for storing the data: [ExpressionSetList-class](#page-0-0) and the class that contains default options for fitting the Bayesian model: [XdeParameter-class](#page-2-0)

## Examples

```
##See XDE vignette:
## Not run:
openVignette(package="XDE")
## End(Not run)
```
<span id="page-2-0"></span>XdeParameter-class *Container class for storing options of the Bayesian hierarchical model*

#### Description

This class contains initial values for the first iteration of the MCMC, options for saving MCMC chains, options for changing the tuning parameters of the Metropolis-Hastings algorithm, options for changing hyperparameters from their defaults, etc.

#### Objects from the Class

Objects can be created by calls of the form new ("XdeParameter", esetList, updates, tuning, hyperparameters, output, iterations, burnin, seed, randomSeed, genes, studies, firstMcmc, specifiedInitialValues, directory, phenotypeLabel, showIterations, verbose, studyNames).

#### **Slots**

- **updates**: Object of class numeric. The frequency of updates for each iteration of the chain.
- **tuning**: Object of class numeric. Tuning parameters for the Metropolis-Hastings proposals
- **hyperparameters**: Object of class numeric. Hyperparameters for the Bayesian hierarchical model
- **output**: Object of class numeric. Indicator for whether to save the MCMC chain to file. If the value is zero, the chain is not saved.
- **iterations**: Object of class numeric. The total number of MCMC iterations.
- **burnin**: Object of class logical. If set to FALSE, by default none of the chains will be saved (called for its side-effect of setting the output to zero for each parameter).
- **notes**: Object of class character.
- **firstMcmc**: Object of class environment. Values for the first iteration of the MCMC
- **showIterations**: Object of class logical. Whether to show the MCMC iteration when fitting the model
- **specifiedInitialValues**: Object of class logical. If TRUE (the default), the values stored in firstMcmc will be used for the first iteration of the MCMC.
- **directory**: Object of class character. Specifies where to write the log files
- **phenotypeLabel**: Object of class character. The name of the binary covariate used for differential expression

**verbose**: Object of class logical

**studyNames**: Object of class character. Names of the datasets

#### Methods

- **[burnin](#page-5-0)** signature(object = "XdeParameter") logical. See burnin
- burnin<- signature(object = "XdeParameter", value = "logical") logical. See [burnin](#page-5-0)
- directory signature(object = "XdeParameter") character string giving the path or relative path to store log files from the MCMC chain
- directory <- signature (object = "XdeParameter") Path to store log files.
- [firstMcmc](#page-8-0) signature(object = "XdeParameter") See firstMcmc
- firstMcmc<- signature(object = "XdeParameter", value = "environment")
- $firstMcmc<sub>5</sub>$ , signature(object = "XdeParameter", value = "list")
- hyperparameters signature(object = "XdeParameter") See the XdeParameterClass vignette
- hyperparameters<- signature(object = "XdeParameter") See the XdeParameterClass vignette
- initialize signature(.Object = "XdeParameter") Method for initializing an instance of the class. The default values provided work well in most cases.

#### XdeParameter-class 5

- **iterations** signature (object = "XdeParameter") Accessor for the total number of MCMC iterations to run
- iterations<- signature(object = "XdeParameter", value = numeric) The replacement method is useful for setting a different number of iterations.

iterations<- signature(object = "XdeParameter", value = "integer")

[output](#page-12-0) signature (object  $=$  "XdeParameter") See also output. This method is also defined for class XdeMcmc

```
output<- signature(object = "XdeParameter") See also output
```
- phenotypeLabel signature(object = "XdeParameter") The name of a binary covariate present in each study
- phenotypeLabel<- signature(object = "XdeParameter", value = "character")
- savedIterations signature(object = "XdeParameter") The number of MCMC iterations written to file. It is the value of the total number of iterations divided by the thinning parameter. See also [output](#page-12-0)
- [seed](#page-14-0) signature(object = "XdeParameter") See seed
- seed<- signature(object = "XdeParameter", value="integer") Replacement method. See also [seed](#page-14-0).
- show signature (object = "XdeParameter") Produces a short summary of objects that are instances of the XdeParameter class
- showIterations signature(object = "XdeParameter") logical
- showIterations<- signature(object = "XdeParameter")
- studyNames signature(object = "XdeParameter") Names of the high-throughput gene expression studies
- $studyNames$  signature(object = "XdeParameter")
- [thin](#page-18-0) signature  $(x = "XdeParameter")$  See [output](#page-12-0) and thin
- [thin](#page-18-0)<- signature( $x =$  "XdeParameter", value = numeric) See thin
- tuning signature(object = "XdeParameter") See also [tuning](#page-19-0)
- tuning<- signature(object = "XdeParameter")

[updates](#page-19-1) signature(object = "XdeParameter") See also updates

 $updates$ - signature(object = "XdeParameter")

#### Author(s)

R. Scharpf

#### References

R. Scharpf

#### See Also

[ExpressionSetList-class](#page-0-0)

#### Examples

```
showClass("XdeParameter")
##See the XdeParameterClass vignette
```
<span id="page-5-1"></span><span id="page-5-0"></span>

When TRUE, log files from MCMC chains are not written to file. When FALSE, log files are written for every parameter by default.

#### Usage

burnin(object)

## Arguments

object An object of class XdeParameter

# Value

logical

#### Author(s)

R. Scharpf

# See Also

[XdeParameter-class](#page-2-0)

## Examples

```
data(expressionSetList)
params <- new("XdeParameter", phenotypeLabel="adenoVsquamous",
              esetList=expressionSetList)
##the replacement method for burnin is called for its side effect of
##providing default values of storing MCMC chains
output(params)[2:22]
burnin(params) <- FALSE
output(params)[2:22]
burnin(params) <- TRUE
output(params)[2:22]
```
<span id="page-6-1"></span><span id="page-6-0"></span>calculatePosteriorAvg

*Calculate the posterior average for indicators of concordant and discordant differential expression*

#### Description

This function calculates the posterior average for indicators of concordant and discordant differential expression from the saved log files. See details.

# Usage

```
calculatePosteriorAvg(object, NCONC=2, NDIFF=1)
```
## Arguments

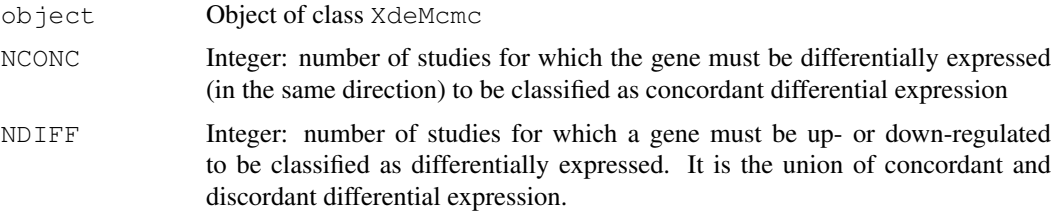

#### Details

For each iteration,

1. calculate the sign of delta \* Delta

2. For each gene, compute the number of positive signs (P) and the number of negative signs (N) (a G x 2 matrix, where G is the number of genes in common)

3. for a given gene, the discordant indicator is simply when  $P * N$  is nonzero.

4. The concordant indicator requires  $P * N = 0$  AND  $P + N \geq N$ CONC, where NCONC is specified by the user.

5. differential expression is simply  $|P| + |N|$  >= NDIFF. By default, NDIFF is 1 but can be user-specified.

The posterior average is then computed from the mean over all MCMC iterations.

## Value

A G x 3 matrix.

#### Author(s)

RS

#### See Also

[posteriorAvg](#page-13-0)

<span id="page-7-0"></span>empiricalStart *Empirical starting values for the MCMC*

#### Description

Empirical starting values for the MCMC are based on data in objects of class ExpressionSetList

#### Usage

empiricalStart(object, zeroNu = FALSE)

#### Arguments

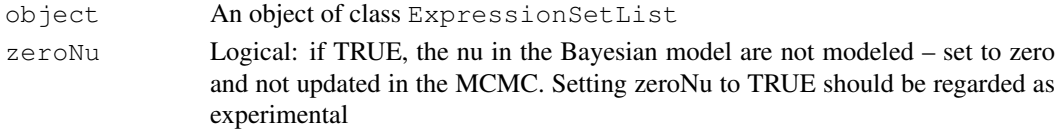

## Value

An object of class XdeParameter

#### Author(s)

R. Scharpf

#### See Also

[zeroNu](#page-23-0), [XdeParameter-class](#page-2-0), [ExpressionSetList-class](#page-0-0)

expressionSetList *Example of ExpressionSetList*

#### Description

Object of class ExpressionSetList containing three studies. Each element in the list is an ExpressionSet

#### Usage

```
data(expressionSetList)
```
## Details

Parmigiani et al. (2004) performed a cross-study analysis of three lung cancer studies. The studies used in this analysis were merged by UniGene identifiers to obtain a set of 3,171 gene. The R experiment data package lungExpression that was developed to facilitate the reproducibility of this analysis contains the three studies as ExpressionSets. Here, we take a random sample of 500 features from one study (the "stanford" study), and split this study into three artificial studies that each contain 4 squamous carcinomas and 3 adenocarcinomas. The three artificial studies are then used to create an instance of the ExpressionSetList class.

See Garber et al. (2001) for the raw data and description of the stanford study.

#### <span id="page-8-1"></span>firstMcmc 9

## Source

The experiment data package lungExpression (<www.bioconductor.org>)

#### References

Parmigiani et al. (2004) A cross-study comparison of gene expression studies for the molecular classification of lung cancer, Clin Cancer Res, 10(9): 2922-2927

Garber et al. (2001) Diversity of gene expression in adenocarcinoma of the lung, PNAS, 98:13784- 13789

#### Examples

data(expressionSetList)

<span id="page-8-0"></span>firstMcmc *Values for the first MCMC iteration*

## Description

Accessor method for the values of the first MCMC iteration

## Usage

```
firstMcmc(object)
```
#### Arguments

object An object of class XdeParameter

#### Value

Returns a list of the values to be used in the first iteration of the MCMC.

## Author(s)

R. Scharpf

## See Also

[XdeParameter-class](#page-2-0), [lastMcmc](#page-11-0)

# Examples

```
data(expressionSetList)
params <- new("XdeParameter", phenotypeLabel="adenoVsquamous",
             esetList=expressionSetList)
str(firstMcmc(params))
```
<span id="page-9-1"></span><span id="page-9-0"></span>

Mean centers the genes for each study in a list

# Usage

```
geneCenter(object)
```
## Arguments

object Object of class ExpressionSetList

# Value

Object of class ExpressionSetList

#### Author(s)

R. Scharpf

#### See Also

[studyCenter](#page-16-1), [ExpressionSetList-class](#page-0-0)

## Examples

```
data(expressionSetList)
centered <- geneCenter(expressionSetList)
```
hyperparameters *Accessor for hyperparameters of the Bayesian model*

#### Description

Accessor and replacement methods for hyperparameters of the Bayesian model are provided

#### Usage

```
hyperparameters(object)
```
#### Arguments

object An object of class XdeParameter

#### Details

See the XdeParameterClass vignette for a more detailed discussion. The default values provided when initializing an object of class XdeParameter works well in most instances.

#### <span id="page-10-0"></span>iterations and the contract of the contract of the contract of the contract of the contract of the contract of the contract of the contract of the contract of the contract of the contract of the contract of the contract of

## Value

A numerical vector

## Author(s)

R. Scharpf

#### References

R. Scharpf et al., A Bayesian Model for Cross-Study Differential Gene Expression, Technical Report 158, Johns Hopkins University, Department of Biostatistics, 2007

#### Examples

```
data(expressionSetList)
xlist <- new("XdeParameter", esetList=expressionSetList, phenotypeLabel="adenoVsquamous")
hyperparameters(xlist)
```
iterations *Number of MCMC iterations*

#### Description

Number of MCMC iterations

#### Usage

```
iterations(object)
```
## Arguments

object An object of class XdeParameter or XdeMcmc.

#### Details

For an object of class XdeParameter, iterations specifies the total number of MCMC iterations. Note that by setting the thin parameter to a value greater than 1, the number of MCMC iterations will be greater than the number of saved MCMC iterations (saved iterations = iterations / thin).

For an object of class XdeMcmc (a class that stores output from the MCMC), iterations specifies the number of iterations that were saved.

The replacement method is only defined for the XdeParameter class. The class XdeMcmc is meant to reflect the information in an already run chain, whereas XdeParameter is a class for parameterizing the Bayesian model that has not yet been fit.

# Value

An integer

## Author(s)

R. Scharpf

## See Also

[XdeParameter-class](#page-2-0), [XdeMcmc-class](#page-1-0)

<span id="page-11-0"></span>lastMcmc *MCMC values for the last iteration*

#### Description

MCMC values for the last iteration. Useful if more iterations are needed.

#### Usage

```
lastMcmc(object)
```
## Arguments

object Object of class XdeMcmc

#### Value

An environment.

## Author(s)

R. Scharpf

# See Also

[firstMcmc](#page-8-0)

## Examples

```
## Not run:
 data(expressionSetList)
 xparam <- new("XdeParameter", phenotypeLabel="adenoVsquamous",
               esetList=expressionSetList)
 iterations(xparam) <- 10
 fit <- xde(xparam, esetList=expressionSetList)
 ##Do more iterations and use a different seed
 firstMcmc(xparam) <- lastMcmc(fit)
 seed(xparam) <- 97814
 fit2 <- xde(xparam, esetList=expressionSetList)
 ##Or
 fit2 <- xde(xparam, esetList=expressionSetList, outputMcmc=fit)
## End(Not run)
```
<span id="page-11-1"></span>

<span id="page-12-1"></span><span id="page-12-0"></span>

A numeric vector indicating which chains to write to file and, for those parameters that are written to file, how often the chains should be written to file.

## Usage

output(object)

#### Arguments

object An object of class XdeParameter or XdeMcmc

# Details

Replacement methods are only available for objects of class XdeParameter. Accessor methods are available for objects of class XdeParameter and XdeMcmc.

# Value

A named numerical vector. The first element (thin) specifies how often to write chains to file. For instance, if output[1]=2 the chains will be written to file every other iteration. Elements  $2 - 22$  of the vector are indicators for whether to write the write the chains of the Bayesian parameters to file.

## Note

Parameters indexed by gene and study (Delta, Phi, Nu, and sigma2) grow very large quickly.

## Author(s)

R. Scharpf

# See Also

[burnin](#page-5-0), [XdeParameter-class](#page-2-0), [XdeMcmc-class](#page-1-0)

# Examples

data(xmcmc) output(xmcmc)

<span id="page-13-1"></span>

A convenient wrapper for pairs that uses smoothScatter to plot the density of the points and displays the spearman correlation coefficient of the pairwise scatterplots.

#### Methods

- $x =$  "matrix" Typically a matrix of effect size estimates obtained in each study. Rows are genes, columns are studies.
- $x = "data-frame"$  Typically a data.frame of effect size estimates obtained in each study. Rows are genes, columns are studies.

<span id="page-13-0"></span>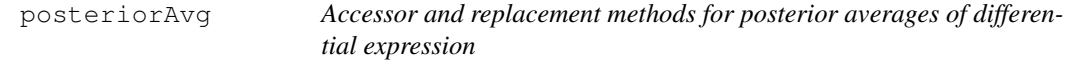

## Description

Accessor and replacement methods for objects of class XdeMcmc for posterior averages of differential expression

## Usage

posteriorAvg(object) posteriorAvg(object) <- value

## Arguments

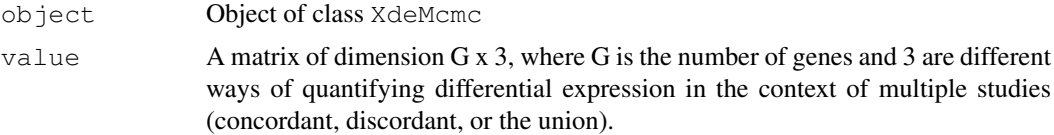

## Value

A matrix of dimension G x 3, where G is the number of genes and 3 are different ways of quantifying differential expression in the context of multiple studies (concordant, discordant, or the union).

#### Author(s)

RS

## See Also

[calculatePosteriorAvg](#page-6-0)

<span id="page-14-2"></span><span id="page-14-0"></span>

Setting a seed is useful for reproducing MCMC chains

# Usage

```
seed(object)
seed(object) <- value
```
#### Arguments

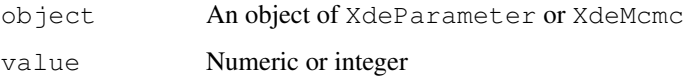

# Details

The seed stored in the slot of an object of class XdeParameter and an object of class XdeMcmc are useful in different ways. For the XdeParameter class, the seed indicates what seed was used to initialize an MCMC chain. By contrast, an object of class XdeMcmc contains a seed that would be useful for running additional iterations – the seed here is guaranteed to be different from the seed that was used to initiate the MCMC.

## Value

An integer

# Author(s)

R. Scharpf

<span id="page-14-1"></span>ssStatistic *Calculate single study estimates of effect size*

# Description

Calculate single study estimates of effect size for lists of ExpressionSets

## Usage

ssStatistic(statistic = c("t", "sam", "z")[1], phenotypeLabel, esetList, ...)

## Arguments

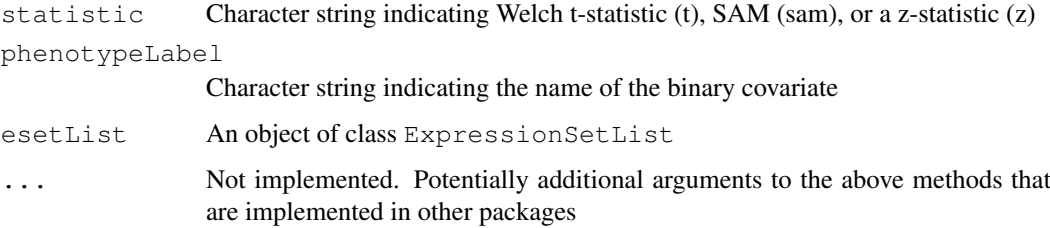

#### Details

This function is a wrapper that provides an estimate of effect size for each study (element) in an ExpressionSetList object.

For Welch t-statistic, this function is a wrapper for mt.teststat in the multtest package.

For SAM, this function is a wrapper for the sam function in the siggenes package.

The "z" statistic is a standardized unbiased estimate of effect size (Hedges and Olkin, 1985) – implementation is in the zScores function in the R package GeneMeta.

See the complete references below.

#### Value

A matrix: rows are genes and columns are studies

#### Author(s)

R. Scharpf

#### References

J.K. Choi, U. Yu, S. Kim, and O.J. Yoo (2003), Combining multiple microarray studies and modeling interstudy variation, Bioinformatics, 19(1) I84-I90.

Y. Ge, S. Dudoit & T. P. Speed (2003), Resampling-based multiple testing for microarray data hypothesis Test 12(1) : 1-44 (with discussions on 44-77).

L. Lusa R. Gentleman, and M. Ruschhaupt, GeneMeta: MetaAnalysis for High Throughput Experiments

L.V. Hedges and I. Olkin, Statistical Methods for Meta-analysis (1985), Academic Press

Tusher, Tibshirani and Chu (2001), Significance analysis of microarrays applied to the ionizing radiation response, PNAS 2001 98: 5116-5121, (Apr 24).

## Examples

```
data(expressionSetList)
if(require(multtest)){
  t <- ssStatistic("t", esetList=expressionSetList, phenotypeLabel="adenoVsquamous")
}
```
<span id="page-16-2"></span><span id="page-16-0"></span>standardizeSamples *Centers the genes at zero and standardizes the samples to have variance 1*

## Description

For each study (element) in an ExpressionSetList object, this function centers the genes to have mean zero (rows) and scales the variance of the samples to 1.

## Usage

```
standardizeSamples(object, ...)
```
## Arguments

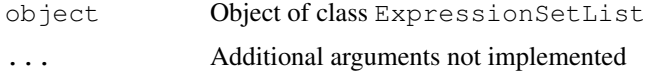

# Value

An object of class ExpressionSetList

# Note

Requires genefilter package

## Author(s)

R. Scharpf

<span id="page-16-1"></span>studyCenter *Center the expression values in a study to zero*

## Description

Centers each study in a list so that the average expression value of each stuy is zero

## Usage

studyCenter(object)

# Arguments

object An object of class ExpressionSetList

# Value

An object of class ExpressionSetList

#### 18 symbolsInteresting

## Author(s)

R. Scharpf

# See Also

[geneCenter](#page-9-0), [ExpressionSetList-class](#page-0-0)

## Examples

```
data(expressionSetList)
centered <- studyCenter(expressionSetList)
lapply(centered, function(object) round(mean(exprs(object)), 4))
```
symbolsInteresting *Useful for changing the look of pairs plots to emphasize concordant or discordant genes*

# Description

This function can be used to order genes in a matrix by the rank of a statistic and provide different plotting symbols and colors for genes that exceed a certain threshold of the ranking statistic.

#### Usage

```
symbolsInteresting(rankingStatistic, percentile = 0.9, colors = c("grey50", "roy
```
## Arguments

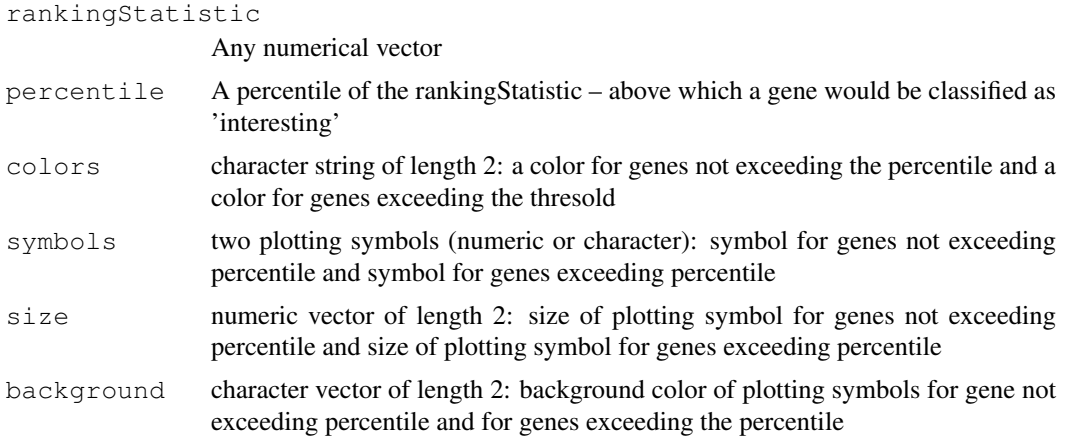

# Value

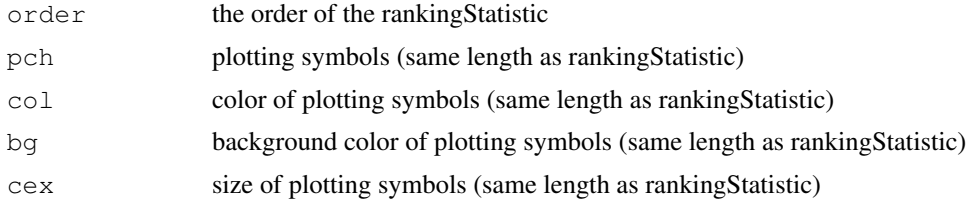

<span id="page-17-0"></span>

<span id="page-18-1"></span>thin the contract of the contract of the contract of the contract of the contract of the contract of the contract of the contract of the contract of the contract of the contract of the contract of the contract of the contr

## Author(s)

R. Scharpf

# Examples

```
data(expressionSetList)
data(xmcmc)
bes <- bayesianEffectSize(xmcmc)
postAvg <- posteriorAvg(xmcmc)
op.conc <- symbolsInteresting(rankingStatistic=postAvg[, "concordant"])
graphics:::pairs(bes[op.conc$order, ], pch=op.conc$pch, col=op.conc$col,
                 bg=op.conc$bg, upper.panel=NULL, cex=op.conc$cex)
```
<span id="page-18-0"></span>thin *How often to write MCMC iterations to file*

## Description

A value greater than one means that not every MCMC iteration is written to file.

## Usage

thin( $x, \ldots$ )

## Arguments

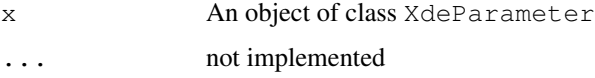

# Details

thin is an accessor for the first element in the vector returned by the method output.

The replacement method replaces the first element in the output vector.

# Value

An integer.

## Author(s)

R. Scharpf

#### See Also

[output](#page-12-0)

<span id="page-19-2"></span><span id="page-19-0"></span>

Accessor and replacement methods for tuning the Metropolis-Hastings proposal parameters.

# Usage

```
tuning(object)
```
## Arguments

object Object of class XdeParameter

## Details

See the XdeParameterClass vignette

#### Value

A numerical vector

## Author(s)

R. Scharpf

<span id="page-19-1"></span>updates *Frequency of updating a parameter per MCMC iteration*

# Description

Accessor and replacement methods for the class XdeParameter are available. Specifying an update of integer N for a Metropolis-Hastings parameter means that N values are proposed for that parameter for each MCMC iteration.

#### Usage

```
updates(object)
```
# Arguments

object An object of class XdeParameter

# Details

See the XdeParameterClass vignette

## Value

A numerical vector

#### <span id="page-20-1"></span>xapply 21

# Author(s)

R. Scharpf

# <span id="page-20-0"></span>xapply *An lapply for ExpressionSetList*

# Description

This is an lapply for ExpressionSetList instances

## Usage

xapply(X, FUN,  $\ldots$ )

# Arguments

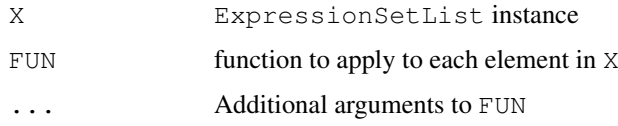

# Value

An object of class ExpressionSetList

# Author(s)

RS

# See Also

[ExpressionSetList-class](#page-0-0)

xde *Fit the Bayesian hierarchical model for cross-study differential gene expression*

# Description

Fits the Bayesian hierarchical model for cross-study differential gene expression.

# Usage

xde(paramsMcmc, esetList, outputMcmc)

<span id="page-21-0"></span>22 xmcmc

#### Arguments

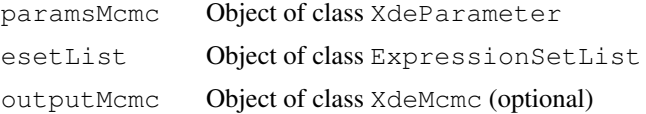

# Details

Details for fitting the Bayesian model are discussed elsewhere (see citation below and XdeParameterClass vignette)

## Value

Object of class XdeMcmc

#### Note

See the vignettes for XdeParameterClass and XDE.

## Author(s)

R. Scharpf

# References

R. Scharpf et al., A Bayesian Model for Cross-Study Differential Gene Expression, Technical Report 158, Johns Hopkins University, Department of Biostatistics, 2007

#### See Also

[XdeMcmc-class](#page-1-0), [XdeParameter-class](#page-2-0), [ExpressionSetList-class](#page-0-0)

#### Examples

```
## Not run:
 data(expressionSetList)
 xparam <- new("XdeParameter", phenotypeLabel="adenoVsquamous", esetList=expressionSetLi
 iterations(xparam) <- 10
 fit <- xde(xparam, esetList=expressionSetList)
## End(Not run)
```
xmcmc *Object of class XdeMcmc*

#### Description

An object of class XdeMcmc is created by fitting the Bayesian hierarchical model to the expressionSetList example data.

# Usage

data(xmcmc)

#### <span id="page-22-1"></span>xsScores 23

## Details

The xmcmc data example was obtained as described in the XDE vignette.

## Examples

```
data(xmcmc)
xmcmc
##ordinarily, one should not need to change the directory in an object
##of class XdeMcmc -- therefore, a replacment method is not defined
pathToLogFiles <- system.file("logFiles", package="XDE")
xmcmc@directory <- pathToLogFiles
##The $ operator can be used to extract chains. For instance, here we
##extract the c2 chain
c2 <- xmcmc$c2
if(require(coda)){
 plot(as.mcmc(c2))
}
```
<span id="page-22-0"></span>xsScores *Alternative cross-study scores of differential expression*

## Description

Alternative cross-study scores of differential expression

# Usage

```
xsScores(statistic, N)
```
## Arguments

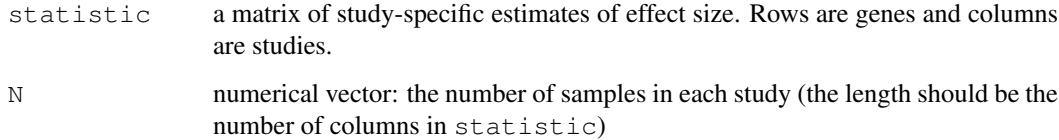

# Value

numeric

## Author(s)

R. Scharpf

#### References

J.K. Choi, U. Yu, S. Kim, and O.J. Yoo (2003), Combining multiple microarray studies and modeling interstudy variation, Bioinformatics, 19(1) I84-I90.

E. Garrett-Mayer, G. Parmigiani, X. Zhong, L. Cope, and E. Gabrielson (2007), Cross-study validation and combined analysis of gene expression microarray data, Biostatistics, September

R. Scharpf et al., A Bayesian Model for Cross-Study Differential Gene Expression, Technical Report 158, Johns Hopkins University, Department of Biostatistics, 2007

## See Also

the GeneMeta package, [ssStatistic](#page-14-1)

#### Examples

```
data(expressionSetList)
t <- ssStatistic(statistic="t", phenotypeLabel="adenoVsquamous", esetList=expressionSet
tScores <- xsScores(t, N=nSamples(expressionSetList))
```
zeroNu *Option for not modeling Nu*

#### Description

Nu is the average expression value in each study.

#### Usage

```
zeroNu(object, ...)
```
#### Arguments

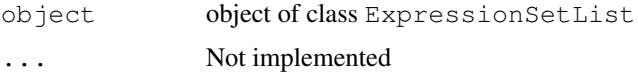

## Details

This function should be regarded as experimental.

The nu parameter models the average expression value in each study. Modeling nu allows one to estimate differential expression across studies that may differ in location and scale (as often occurs when multiple platforms are used). The price to pay for modeling nu are additional assumptions (the nus are assumed Gaussian) and a more heavily parameterized model.

The method zeroNu allows one to fit the Bayesian model without estimating nu:

- each gene is centered at zero
- initial values for the first MCMC are chosen on the basis of empirical starting values
- the initial values for a and rho are set to zero.
- the nu, a, gamma2, and rho parameters are not updated during MCMC

<span id="page-23-1"></span>

#### zeroNu za zamanje za obrazovanje u predstavlja i se obrazovanje za obrazovanje za obrazovanje za obrazovanje z

# Value

object of class XdeParameter

# Author(s)

R. Scharpf

# References

R. Scharpf et al. (2007), A Bayesian Model for Cross-Study Differential Gene Expression, Technical Report 158, Johns Hopkins University, Department of Biostatistics

# **Index**

∗Topic classes ExpressionSetList-class, [1](#page-0-1) XdeMcmc-class, [2](#page-1-1) XdeParameter-class, [3](#page-2-1) ∗Topic datasets expressionSetList, [8](#page-7-0) xmcmc, [22](#page-21-0) ∗Topic dplot symbolsInteresting, [18](#page-17-0) ∗Topic hplot pairs-methods, [14](#page-13-1) ∗Topic htest xsScores, [23](#page-22-1) ∗Topic manip calculatePosteriorAvg, [7](#page-6-1) ∗Topic methods burnin, [6](#page-5-1) empiricalStart, [8](#page-7-0) firstMcmc. [9](#page-8-1) geneCenter, [10](#page-9-1) hyperparameters, [10](#page-9-1) iterations, [11](#page-10-0) lastMcmc, [12](#page-11-1) output, [13](#page-12-1) pairs-methods, [14](#page-13-1) posteriorAvg, [14](#page-13-1) seed, [15](#page-14-2) ssStatistic, [15](#page-14-2) standardizeSamples, [17](#page-16-2) studyCenter, [17](#page-16-2) thin, [19](#page-18-1) tuning, [20](#page-19-2) updates, [20](#page-19-2) xapply, [21](#page-20-1) zeroNu, [24](#page-23-1) ∗Topic models xde, [21](#page-20-1) xsScores, [23](#page-22-1) ∗Topic multivariate xde, [21](#page-20-1)

.standardizedDelta, XdeMcmc-method *(*XdeMcmc-class*)*, [2](#page-1-1) [,ExpressionSetList-method *(*ExpressionSetList-class*)*, [1](#page-0-1) \$ *(*XdeMcmc-class*)*, [2](#page-1-1) \$,XdeMcmc-method *(*XdeMcmc-class*)*,  $\mathcal{D}$ bayesianEffectSize *(*XdeMcmc-class*)*, [2](#page-1-1)

bayesianEffectSize,XdeMcmc-method *(*XdeMcmc-class*)*, [2](#page-1-1) bayesianEffectSize<- *(*XdeMcmc-class*)*, [2](#page-1-1) bayesianEffectSize<-,XdeMcmc,matrix-method *(*XdeMcmc-class*)*, [2](#page-1-1) burnin, *4*, [6,](#page-5-1) *13* burnin,XdeParameter-method *(*XdeParameter-class*)*, [3](#page-2-1) burnin<- *(*burnin*)*, [6](#page-5-1) burnin<-,XdeParameter,logical-method *(*XdeParameter-class*)*, [3](#page-2-1) calculateBayesianEffectSize

```
(XdeMcmc-class), 2
calculateBayesianEffectSize,XdeMcmc-method
       (XdeMcmc-class), 2
calculatePosteriorAvg, 3, 7, 14
calculatePosteriorAvg, XdeMcmc-method
      (XdeMcmc-class), 2
class.AssayData, 1
coerce,list,ExpressionSetList-method
       (ExpressionSetList-class),
       1
```
.integrativeCorrelationFilter, ExpressionSetLixteRuetameter-class), [3](#page-2-1) *(*ExpressionSetList-class*)*, [1](#page-0-1) directory *(*XdeMcmc-class*)*, [2](#page-1-1) directory, XdeMcmc-method *(*XdeMcmc-class*)*, [2](#page-1-1) directory, XdeParameter-method directory<- *(*XdeParameter-class*)*, [3](#page-2-1)

## INDEX 27

directory<-,XdeParameter-method *(*XdeParameter-class*)*, [3](#page-2-1) empiricalStart, [8](#page-7-0) expressionSetList, [8](#page-7-0) ExpressionSetList-class, *3*, *5*, *8*, *10*, *18*, *21, 22* ExpressionSetList-class, [1](#page-0-1) featureNames,ExpressionSetList-method *(*ExpressionSetList-class*)*, [1](#page-0-1) featureNames,XdeMcmc-method *(*XdeMcmc-class*)*, [2](#page-1-1) firstMcmc, *4*, [9,](#page-8-1) *12* firstMcmc,XdeParameter-method *(*XdeParameter-class*)*, [3](#page-2-1) firstMcmc<- *(*firstMcmc*)*, [9](#page-8-1) firstMcmc<-,XdeParameter,environment-method *(*XdeParameter-class*)*, [3](#page-2-1) firstMcmc<-,XdeParameter,list-method output,XdeMcmc-method *(*XdeParameter-class*)*, [3](#page-2-1) geneCenter, *1*, [10,](#page-9-1) *18* geneCenter,ExpressionSetList-method *(*ExpressionSetList-class*)*, [1](#page-0-1) hyperparameters, [10](#page-9-1) hyperparameters, XdeParameter-method *(*XdeParameter-class*)*, [3](#page-2-1) hyperparameters<- *(*hyperparameters*)*, [10](#page-9-1) hyperparameters<-,XdeParameter-method *(*XdeParameter-class*)*, [3](#page-2-1)

```
initialize,XdeMcmc-method
      (XdeMcmc-class), 2
initialize,XdeParameter-method
      (XdeParameter-class), 3
iterations, 11
iterations, XdeMcmc-method
      (XdeMcmc-class), 2
iterations,XdeParameter-method
      (XdeParameter-class), 3
iterations<- (iterations), 11
       (XdeParameter-class), 3
iterations<-, XdeParameter, numeric-method XdeMcmc-method
      (XdeParameter-class), 3
lapply,ExpressionSetList-method
```
iterations<-,XdeParameter,integer-method motypeLabel<-,XdeParameter,character-method lastMcmc, *9*, [12](#page-11-1) lastMcmc,XdeMcmc-method *(*XdeMcmc-class*)*, [2](#page-1-1) lastMcmc<- *(*lastMcmc*)*, [12](#page-11-1) list, *1* nrow,ExpressionSetList-method *(*ExpressionSetList-class*)*, [1](#page-0-1) nrow,XdeMcmc-method *(*XdeMcmc-class*)*, [2](#page-1-1) nSamples *(*ExpressionSetList-class*)*, [1](#page-0-1) nSamples,ExpressionSetList-method *(*ExpressionSetList-class*)*, [1](#page-0-1) output, *5*, [13,](#page-12-1) *19 (*XdeMcmc-class*)*, [2](#page-1-1) output, XdeParameter-method *(*XdeParameter-class*)*, [3](#page-2-1) output<- *(*output*)*, [13](#page-12-1) output <-, XdeParameter-method *(*XdeParameter-class*)*, [3](#page-2-1) pairs,data.frame-method *(*pairs-methods*)*, [14](#page-13-1) pairs,matrix-method *(*pairs-methods*)*, [14](#page-13-1) pairs-methods, [14](#page-13-1) pca,ExpressionSetList-method *(*ExpressionSetList-class*)*, [1](#page-0-1) pData,ExpressionSetList-method *(*ExpressionSetList-class*)*, [1](#page-0-1) phenotypeLabel *(*XdeParameter-class*)*, [3](#page-2-1) phenotypeLabel,XdeParameter-method *(*XdeParameter-class*)*, [3](#page-2-1) phenotypeLabel<- *(*XdeParameter-class*)*, [3](#page-2-1) *(*XdeParameter-class*)*, [3](#page-2-1) *(*XdeMcmc-class*)*, [2](#page-1-1) posteriorAvg, *7*, [14](#page-13-1) posteriorAvg,XdeMcmc-method

*(*ExpressionSetList-class*)*, [1](#page-0-1)

*(*XdeMcmc-class*)*, [2](#page-1-1) posteriorAvg<- *(*posteriorAvg*)*, [14](#page-13-1)

#### 28 INDEX

```
posteriorAvg<-,XdeMcmc,matrix-method
thin<-,XdeParameter,numeric-method
       (XdeMcmc-class), 2
savedIterations
       (XdeParameter-class), 3
savedIterations, XdeParameter-method
       (XdeParameter-class), 3
seed, 5, 15
seed, XdeMcmc-method
       (XdeMcmc-class), 2
seed, XdeParameter-method
       (XdeParameter-class), 3
seed<- (seed), 15
seed<-, XdeParameter, integer-method
       (XdeParameter-class), 3
seed<-, XdeParameter, numeric-method
       (XdeParameter-class), 3
show,XdeMcmc-method
       (XdeMcmc-class), 2
show,XdeParameter-method
       (XdeParameter-class), 3
showIterations
       (XdeParameter-class), 3
showIterations,XdeParameter-method
       (XdeParameter-class), 3
showIterations<-
       (XdeParameter-class), 3
showIterations<-,XdeParameter-method
       (XdeParameter-class), 3
ssStatistic, 15, 24
standardizeSamples, 2, 17
standardizeSamples,ExpressionSetList-method<br>ZeroNu,ExpressionSetList-method
       (ExpressionSetList-class),
       1
studyCenter, 2, 10, 17
studyCenter,ExpressionSetList-method
       (ExpressionSetList-class),
       1
studyNames (XdeParameter-class), 3
studyNames, XdeMcmc-method
       (XdeMcmc-class), 2
studyNames, XdeParameter-method
       (XdeParameter-class), 3
studyNames<-
       (XdeParameter-class), 3
studyNames<-, XdeParameter-method
       (XdeParameter-class), 3
symbolsInteresting, 18
thin, 5, 19
thin, XdeParameter-method
       (XdeParameter-class), 3
thin<- (thin), 19
                                         vector, 1
                                                1
                                         xde, 21
                                         xmcmc, 22
                                         xsScores, 2, 23
                                                1
```
*(*XdeParameter-class*)*, [3](#page-2-1) tuning, *5*, [20](#page-19-2) tuning, XdeParameter-method *(*XdeParameter-class*)*, [3](#page-2-1) tuning<- *(*tuning*)*, [20](#page-19-2) tuning<-,XdeParameter-method *(*XdeParameter-class*)*, [3](#page-2-1) updates, *5*, [20](#page-19-2) updates, XdeParameter-method *(*XdeParameter-class*)*, [3](#page-2-1) updates<- *(*updates*)*, [20](#page-19-2) updates<-,XdeParameter-method *(*XdeParameter-class*)*, [3](#page-2-1) xapply, *2*, [21](#page-20-1) xapply,ExpressionSetList-method *(*ExpressionSetList-class*)*, XdeMcmc-class, *2*, *12, 13*, *22* XdeMcmc-class, [2](#page-1-1) XdeParameter-class, *2, 3*, *6*, *8, 9*, *12, 13*, *22* XdeParameter-class, [3](#page-2-1)

# zeroNu, *2*, *8*, [24](#page-23-1) *(*ExpressionSetList-class*)*,